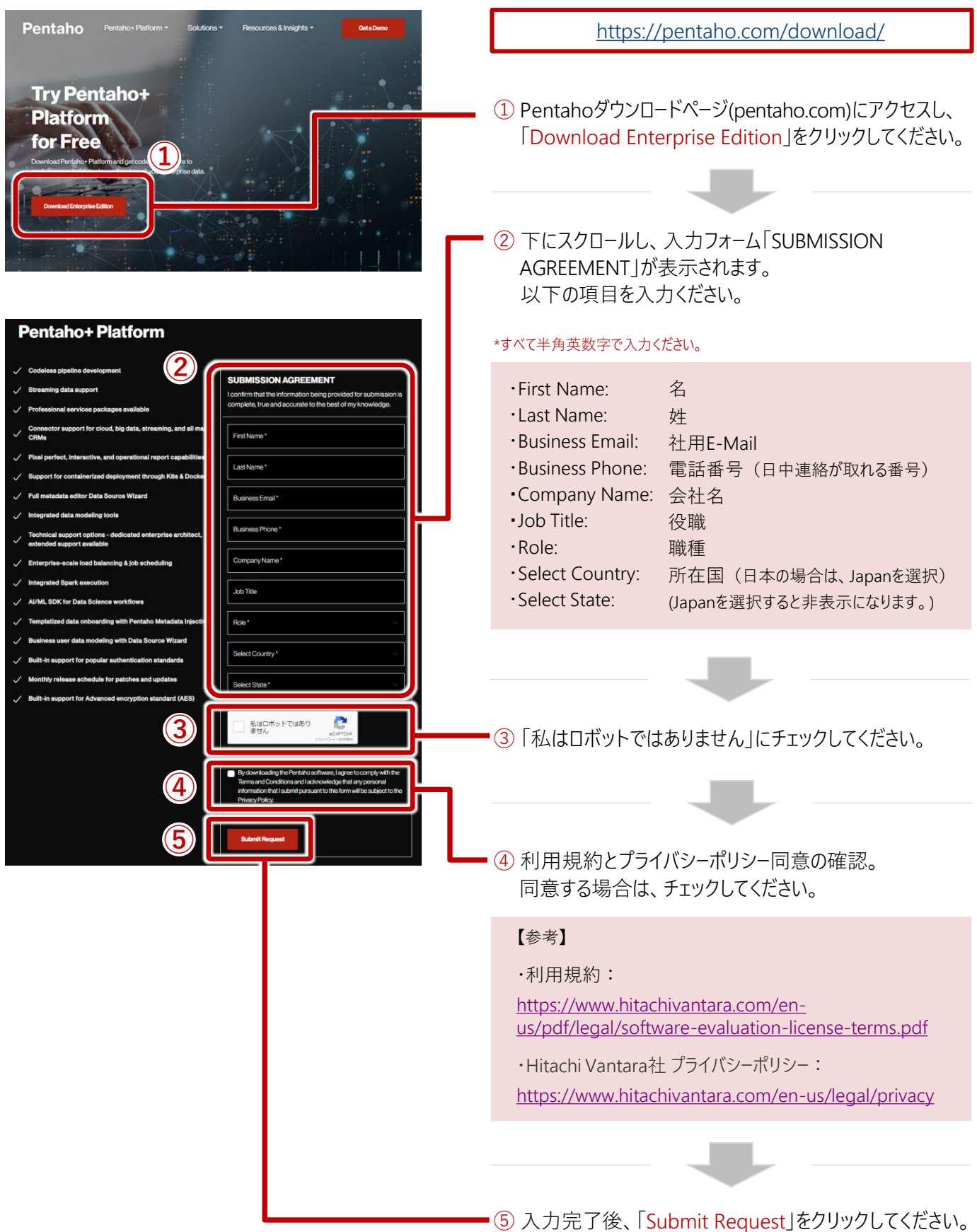

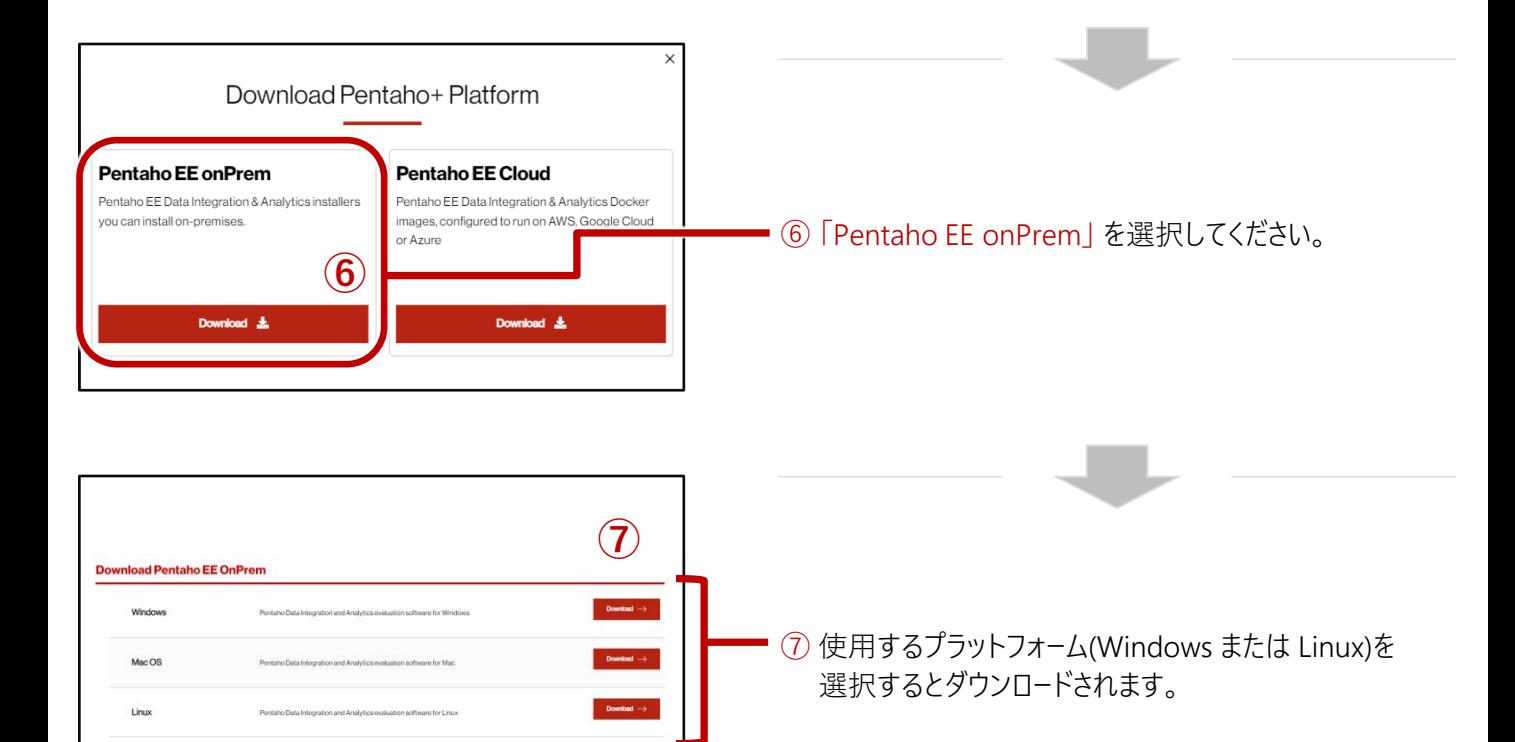

**HITACHI** Inspire the Next

Pentahoの概要、並びに詳細な機能説明を掲載 した日本語ガイドを下記サイトに用意しています。 ぜひご活用ください。

Pentaho: 日立 ([hitachi.co.jp](https://www.hitachi.co.jp/products/it/bigdata/platform/pentaho/download/index.html))